## **методы и математическое моделирование**

**Ю.Н. Прошин кафедра теоретической физики Казанского государственного университета yurii.proshin@ksu.ru 2004-2011, Казань**

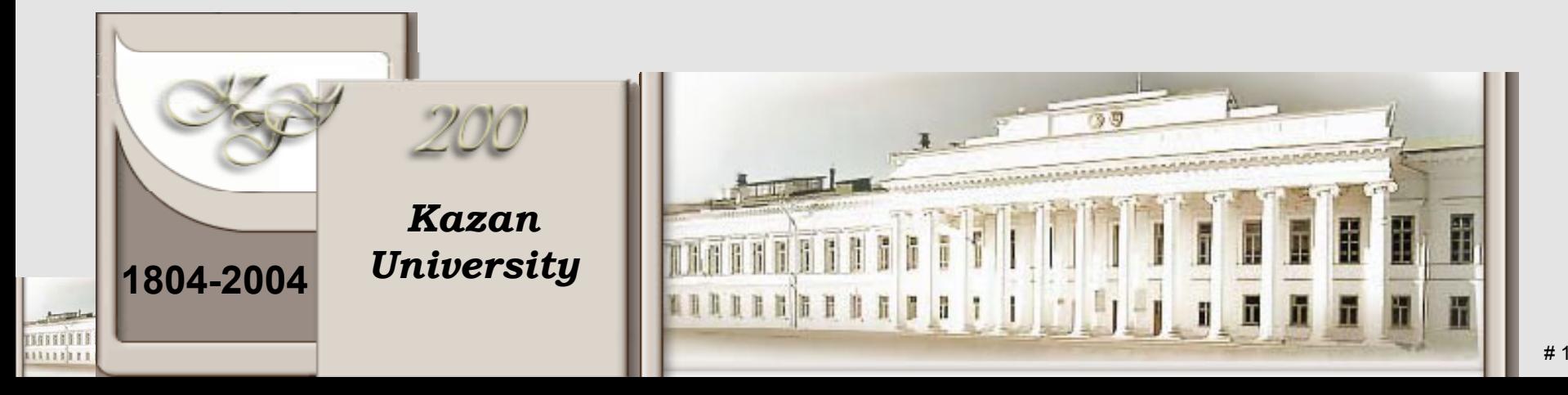

# **Публикация научных статей**

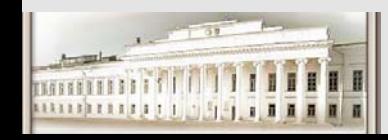

Ю.Н. Прошин и С.К. Сайкин ЧМММ. Лекция 5 **# 2** # 2

**Материал, изложенный далее, является субъективным <sup>и</sup> предназначен только для принятия <sup>к</sup> сведению.**

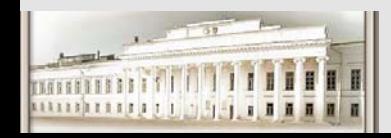

## **Для чего это надо?**

- z **Статьи – основной "продукт" труда ученого. В более прикладной области это – патент.**
- z **Своими статьями вы создаете себе "имя" <sup>в</sup> научной среде.**

**Другие люди знают вас по вашим научным работам.**

z **Влияет на карьерный рост.**

**При приеме на работу вас оценивают по публикациям.**

- z **Отчетность по учебе.**
- z **Отчетность по грантам.**

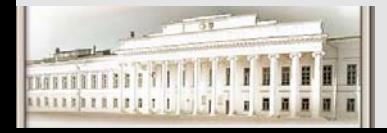

## **Когда начать?**

z **Можно начать подготовку статьи, когда известно какой результат вы ожидаете.**

**Оценка результата может быть получена задолго до точных измерений или точных расчетов.**

**В любой оценке не исключена ошибка!**

z **Желательно не откладывать полученные результаты на потом.**

**Физика – динамичная наука. Любые новые результаты могут быть не актуальны через месяц.**

**Через некоторое время вам потребуются дополнительные усилия, чтобы вспомнить детали работы.** 

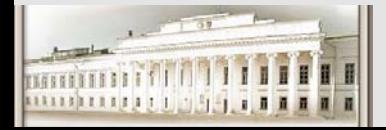

## **Как начать?**

### z **Мотивация. Для чего это нужно?**

**Почему ваша работа должна быть интересна для других? Какая польза от вашей работы?**

z **Вы не единственный человек <sup>в</sup> мире, работающий по данной теме! Что сделано другими людьми?**

**Начните <sup>с</sup> чтения обзоров (review).**

**На кого ссылаются другие люди работающие по теме?**

**Хорошо бы знать основные группы <sup>и</sup> имена <sup>и</sup> работы экспертов <sup>в</sup> данной тематике. Как ваша работа коррелирует <sup>с</sup> их исследованиями?**

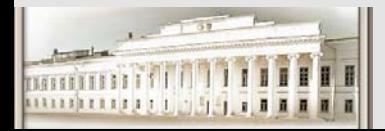

## **Как начать?**

#### z **Тип статьи.**

**Regular**

**Short (letter, brief report, rapid communication) Review.**

### z **Журнал.**

**Важно выбрать журнал, специализированный по исследуемой тематике. Это определяет как представлять результат. (С другой стороны - рейтинги, импакт-факторы, …)**

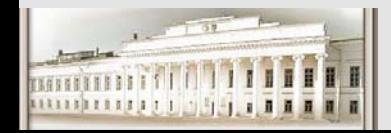

## **Как начать?**

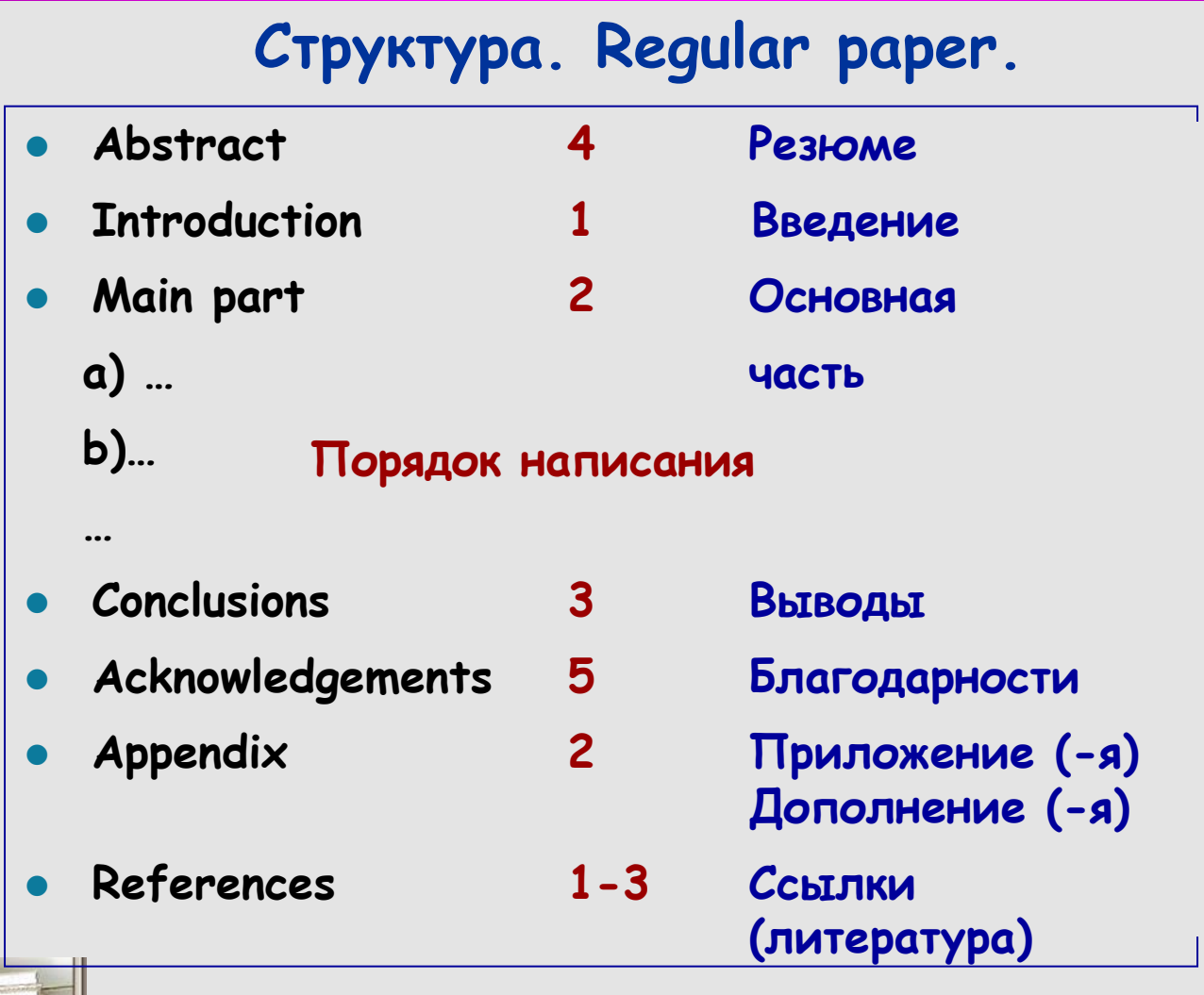

1111111111111

### **Введение - наиболее важная формальная часть вашей работы.**

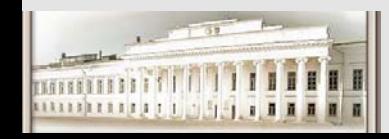

Ю.Н. Прошин и С.К. Сайкин ЧМММ. Лекция 5 **# 9**  $# 9$ 

z **Эта часть должна подготавливать читателя <sup>к</sup> основной части статьи.** 

**Большинство читателей могут не быть специалистами <sup>в</sup> вашей области!** 

**Краткий обзор или ссылки на обзоры (можно <sup>и</sup> то, <sup>и</sup> другое).**

**Должна учитываться специфика журнала.**

**Описать проблему.**

z **Важно мотивировать необходимость вашей работы.**

**Не просто важно, <sup>а</sup> очень важно!** 

**Здесь можно также включить краткое описание вашей работы.**

**Можно включить краткие выводы.**

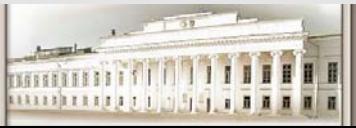

z **Необходимо упомянуть другие группы работающие <sup>в</sup> данной области!**

**Начните <sup>с</sup> чтения обзоров (review).**

**На кого ссылаются другие люди работающие по теме?**

**Хорошо бы знать основные группы <sup>и</sup> имена <sup>и</sup> работы экспертов <sup>в</sup> данной тематике. Как ваша работа коррелирует <sup>с</sup> их исследованиями?**

z **В конце введения можно описать структуру вашей статьи.**

**Это поможет читателю быстрее найти то, что его интересует.**

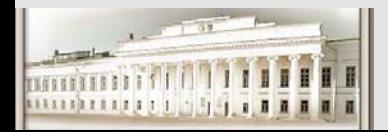

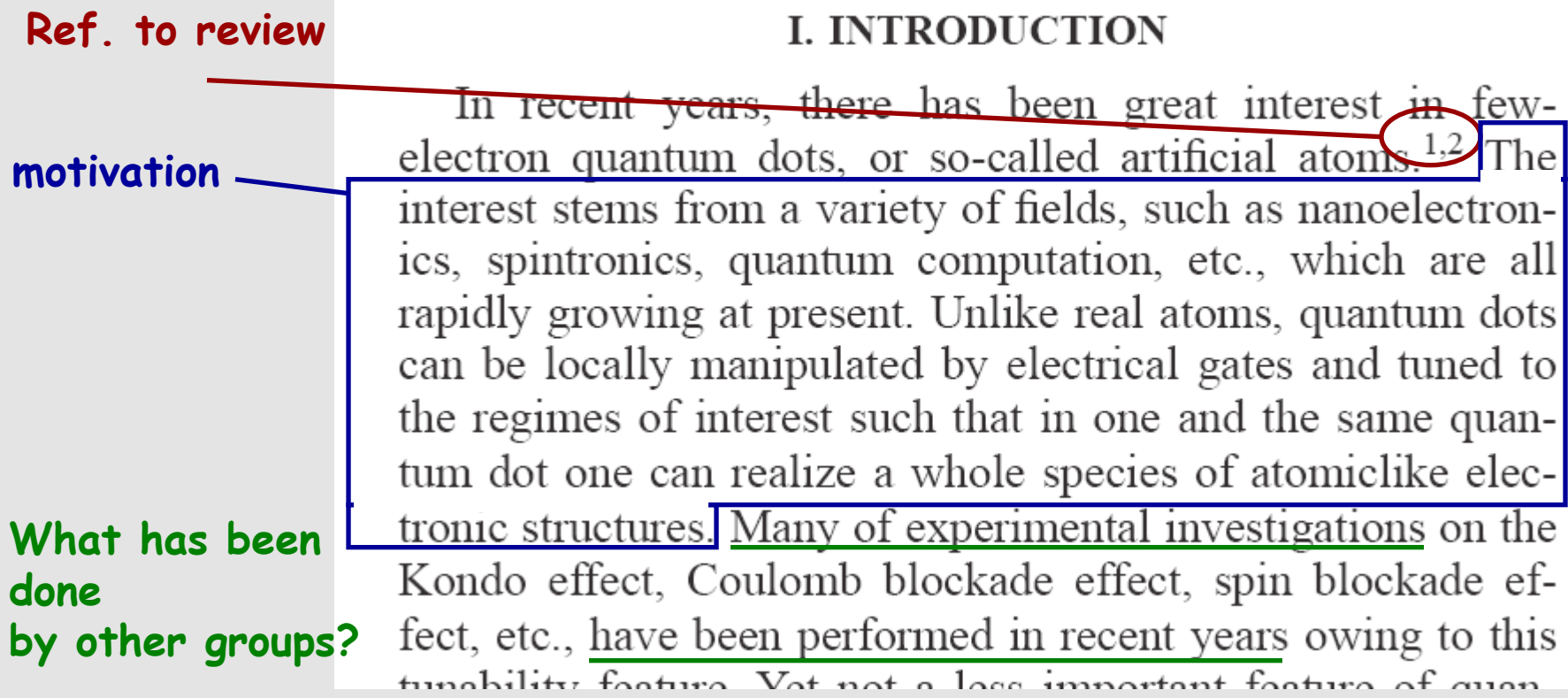

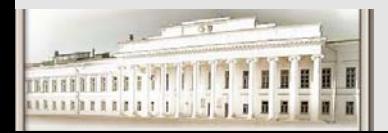

**Short review <sup>+</sup> references to other groups.**

A most promising candidate for a qubit (quantum bit) in solid state is the electron sph  $\frac{3}{2}$  confining electrons to quantum dots naturally defines the qubit as the spin up and spin down states of the dot, provided the dot contains an odd number of electrons. At the ultimate level of control over the electron charge the quantum dot can be tuned to confine one single electron,  $3.5$  thus implementing the artificial version of the hydrogen atom. This has been successfully achieved in recent years, first in vertical dots<sup>6</sup> and more recently also in lateral dots, the to a special design of top gates. Observation of shell filling of dot orbitals and the Hund's rule in symmetric dots<sup>6</sup> indicates that the electron spin is a relevant degree of freedom in few-electron quantum dots and that achieving control over it should be feasible experimentally in

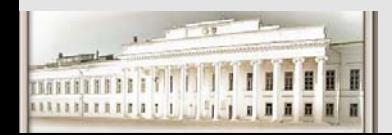

Ю.Н. Прошин и С.К. Сайкин ЧМММ. Лекция 5 **# 13**  $# 13$ 

#### **Что сделано. Кратко!**

In this paper, we show that the differential conductance  $G$ as well as the DD occupation number  $N$  allows one to extract the exchange constant  $J$  in the  $dc$  transport regime at a finite bias. We give a detailed analysis of the transport spectroscopy, considering separately (i) the sequential tunneling and (ii) cotunneling through the DD, as well as a combined effect of (i) and (ii), which we refer to as cotunneling-assisted sequential tunneling (iii). Our primary goal is to specify all features that can be seen in a dc transport spectroscopy and to seek ways to extract the DD parameters from transport setups which are experimentally accessible.

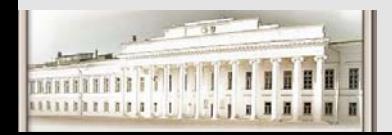

Ю.Н. Прошин и С.К. Сайкин ЧМММ. Лекция 5 **# 14**  $\frac{4}{14}$  14

**Структура работы.**

We begin with explaining the DD parameters in Sec. II, for which we briefly review the Hund-Mulliken model for the DD (Ref. 10) used throughout. Next, in Sec. III, we consider sequential tunneling through the DD. Here, we calculate the tunneling rates using Fermi's golden rule and then we find the DD population probabilities  $\rho_p$  by solving the master equation in the stationary limit in Sec. III A. This solution allows us to specify the spectroscopic intervals over  $1 \cdot 1$  $C_{\ell}$   $\neq$  1  $1'$  1 1  $'$ 

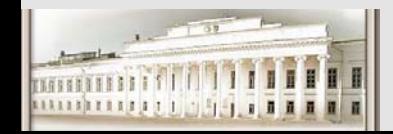

Ю.Н. Прошин и С.К. Сайкин ЧМММ. Лекция 5 **# 15**  $# 15$ 

z **Так как эта часть формальная, то нет необходимости проявлять излишнюю индивидуальность <sup>в</sup> написании.** 

**Используйте конструкции из других работ, но не переписывайте дословно!**

z **Не пренебрегайте ссылками на других!!!**

**Постарайтесь подкрепить каждое из утверждений соответствующей ссылкой, если это не ваше персональное открытие.**

z **Желательно не делать негативных сравнений.**

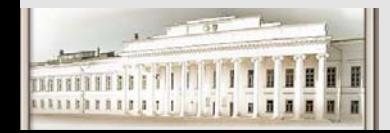

## **Main part**

### **Структура этой части достаточно индивидуальна. Вы сами определяете как удобнее представить материал.**

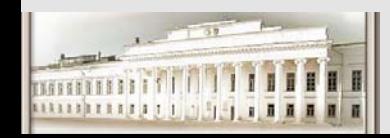

## **Экспериментальная работа**

 $\bullet$ **Детали эксперимента. (Experiment setup)**

**Описание установки. Специфика.**

**Условия.**

z **Результаты. (Results)**

**Очень важно представить <sup>в</sup> наглядном виде!**

**Таблицы, графики.**

**Многие журналы позволяют бесплатно использовать цвета <sup>в</sup> online публикациях.**

z **Обсуждение результатов. (Theory, Discussion)**

**Объяснение, как вы понимаете, результатов.**

**Может быть включена теоретическая модель. Это – плюс!**

**Теория может быть выделена <sup>в</sup> отдельную секцию.**

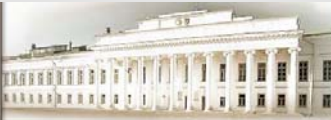

## **Теоретическая работа**

#### $\bullet$ **Теория.**

**Может состоять из нескольких логических частей.**

z **Расчеты <sup>и</sup> специфические результаты.**

**То же самое, что <sup>и</sup> для экспериментальной работы.**

**Очень важно представить <sup>в</sup> наглядном виде!**

**Детали громоздких расчетов надо выносить <sup>в</sup> дополнения.**

### z **Обсуждение результатов.**

**Сравнение <sup>с</sup> другими моделями (работами, результатами…). Преимущества <sup>и</sup> недостатки.**

**Что было бы хорошо сделать для того, чтобы улучшить модель.**

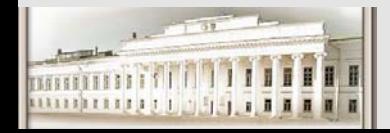

#### **Схематическое представление. Движение доменной стенки <sup>и</sup> туннелирование**

**Цвет**

**следить, чтобы <sup>в</sup> <sup>ч</sup>/б варианте цвета были различимы.**

11111111111

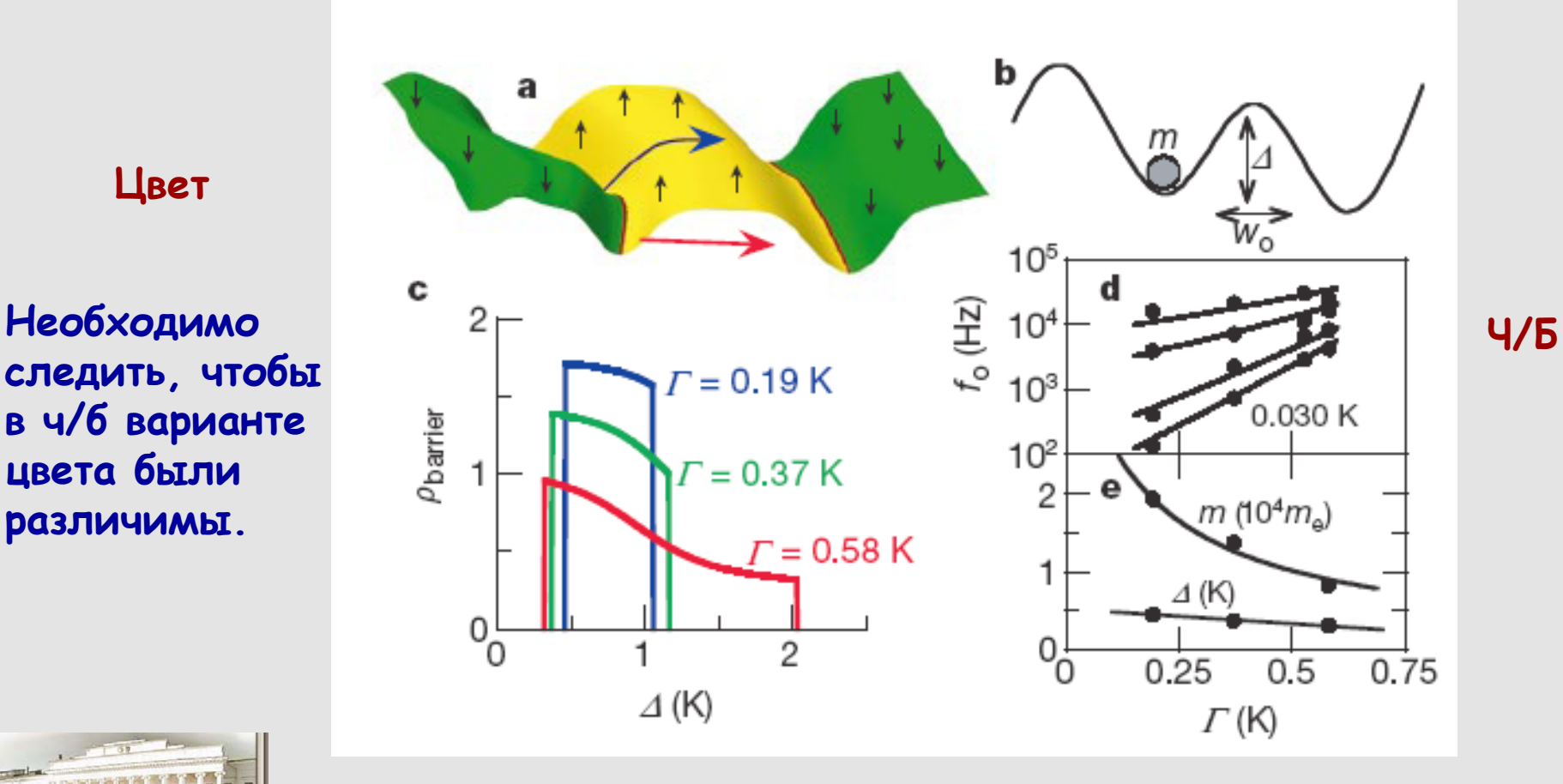

Ю.Н. Прошин и С.К. Сайкин ЧМММ. Лекция 5 **# 20**  $# 20$ 

**Необходимо следить, чтобы <sup>в</sup> <sup>ч</sup>/б варианте цвета были различимы.**

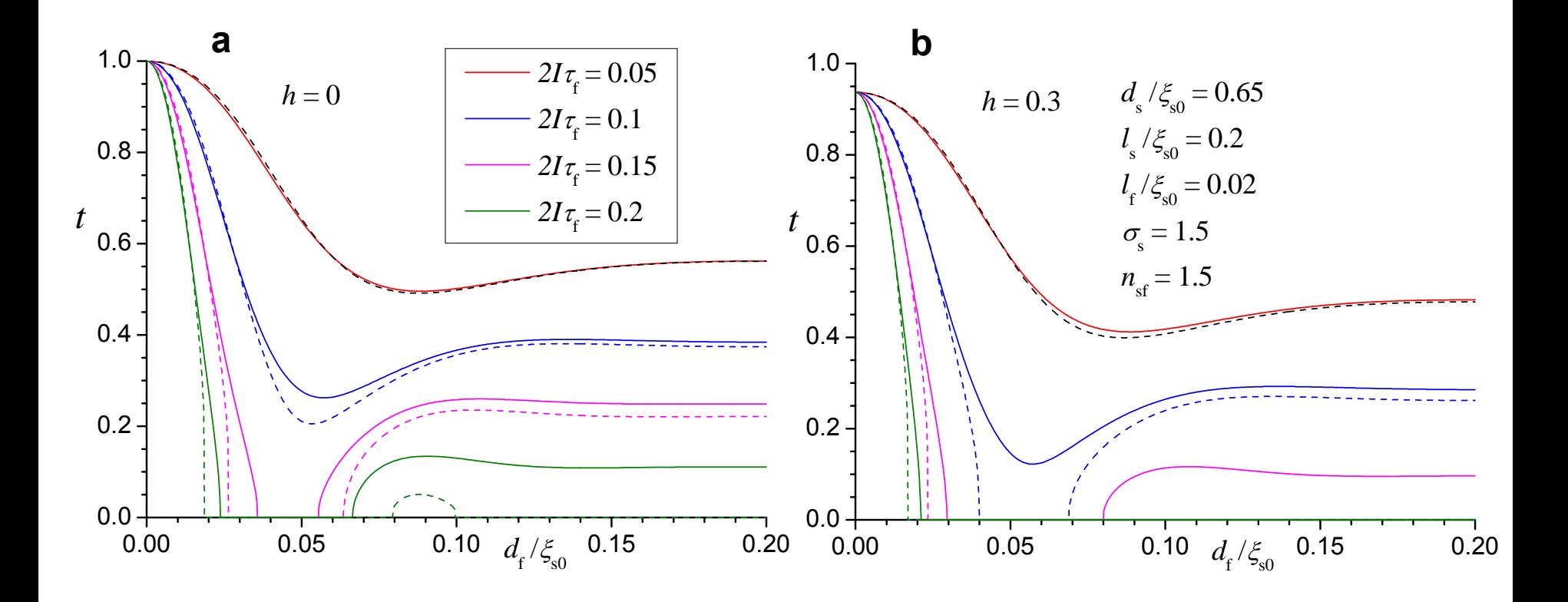

Ю.Н. Прошин и С.К. Сайкин ЧМММ. Лекция 5 **# 21**  $# 21$ 

**Необходимо следить, чтобы <sup>в</sup> <sup>ч</sup>/б варианте цвета были различимы.**

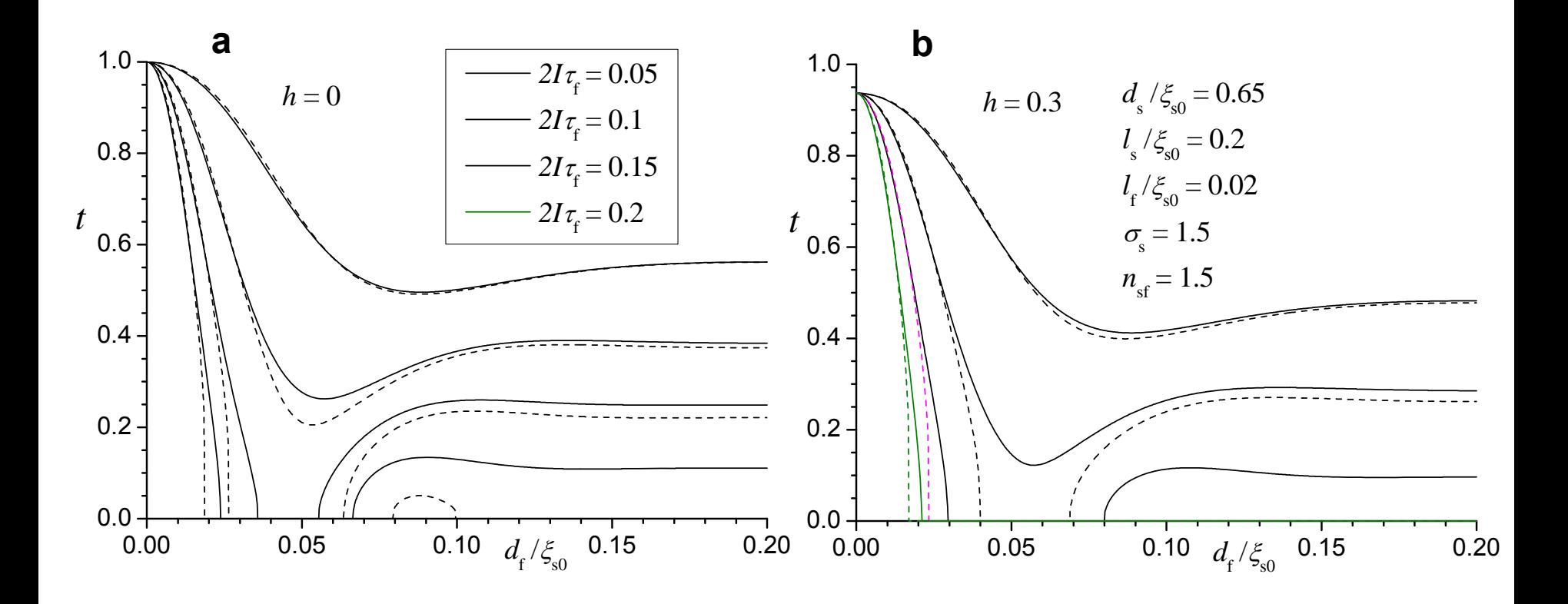

Ю.Н. Прошин и С.К. Сайкин ЧМММ. Лекция 5 **# 22** # 22

**Необходимо следить <sup>и</sup> за толщиной линий!**

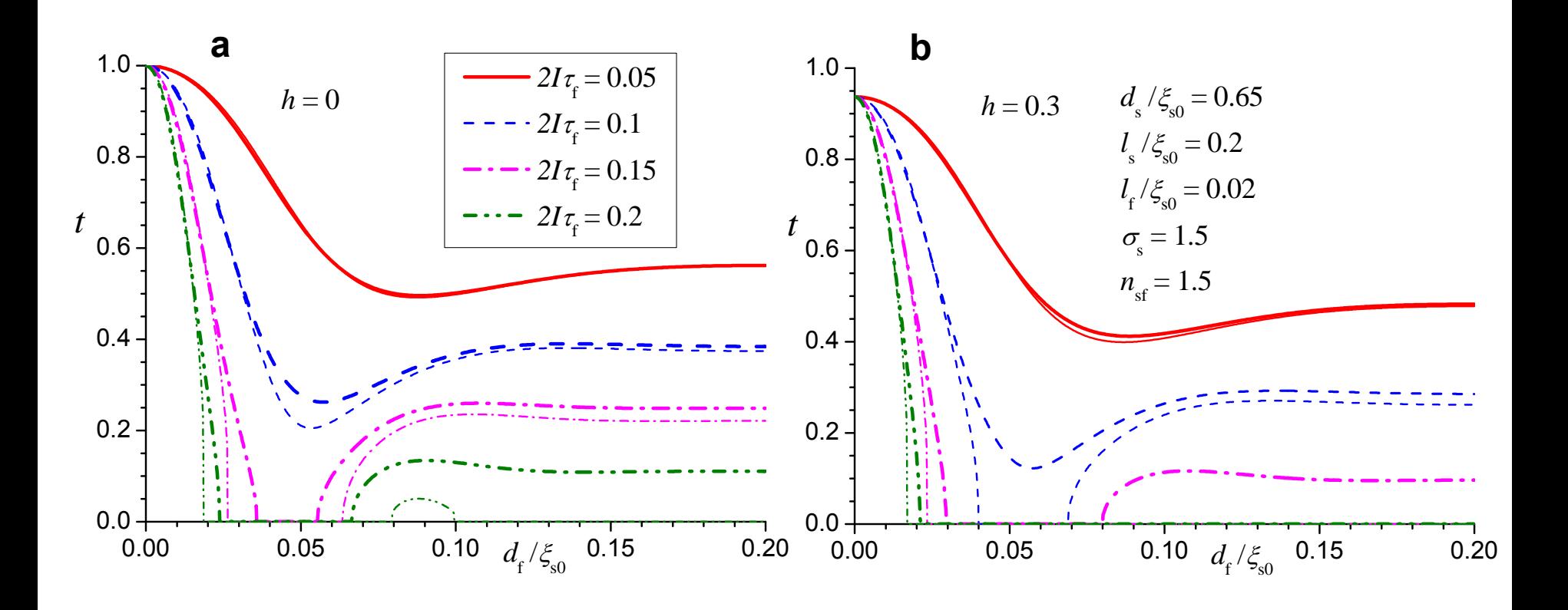

Ю.Н. Прошин и С.К. Сайкин ЧМММ. Лекция 5 **# 23** # 23

## **Conclusions**

z **Необходимо детально описать все выводы вашей работы.**

**Если <sup>в</sup> работе получены численные результаты, можно привести наиболее важные из них.**

z **Можно очень кратко описать рассмотренную проблему.**

### z **Заключение должно быть самодостаточным.**

**После прочтения заключения читатель должен иметь представление <sup>о</sup> вашей работе, даже если он не читал другие части.**

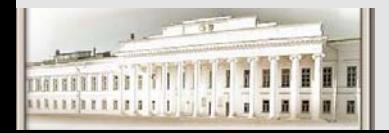

## **Conclusions**

#### **Возможно слишком коротко!**

#### **Что изучалось?**

#### **Результаты**

#### **V. CONCLUSION**

In summary, we have studied the quantum step heights in the hysteresis loop of crystals of molecular magnets. The underlying physics is the spin tunneling in such systems under sweeping fields. We have identified two physical mechanisms causing the strong suppression of step heights at low sweeping rates. They are the shuffling of spins across the spectrum of the distribution of dipolar fields and the jamming among spins inside the resonance window. With an analytical theory, we have explained an experiment, revealed a scaling law hidden in the existing experimental data, and predicted the shape effect on the measurement of the tunnel splitting with the LZ method.

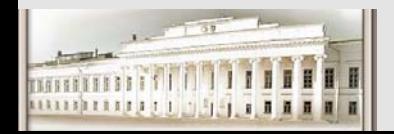

## **Abstract**

- z **Краткое описание того что сделано. 5-10 предложений.**
- z **Наиболее важные выводы.**
- z **Abstract должен создавать представление <sup>о</sup> вашей работе.**
- z **Много общего <sup>с</sup> заключением.**
- z **Больше акцент на то, что сделано.**
- z **Желательно писать после заключения.**

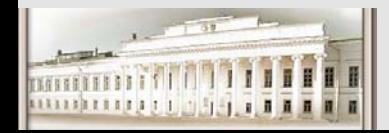

## **References**

**Как наиболее просто создать негативное представление <sup>о</sup> себе.**

- z **Список ссылок автоматически готов после написания основной части работы.**
- z **Меньше ссылок – меньше работы.**
- z **Ссылаться ТОЛЬКО на свои работы.**

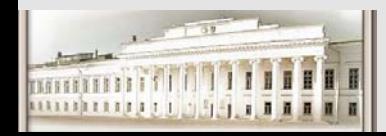

## **Acknowledgements**

- z **Формат acknowledgements можно взять из других статей.**
- z **Благодарите тех людей, которые оказали вам помощь.**
- z **Если вы благодарите несколько человек, пишите фамилии <sup>в</sup> алфавитном порядке.**
- z **Не используйте титулы, если люди, которых вы благодарите, имеют разные ученые степени.**
- z **Благодарите фонды, оказавшие материальную поддержку.**

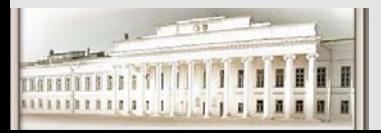

**Несколько авторов.**

**Работа над статьей.**

- z **Только один человек работает <sup>с</sup> master copy <sup>в</sup> каждый момент времени.**
- z **Обычно master copy должна побывать не менее двух раз у каждого из авторов.**

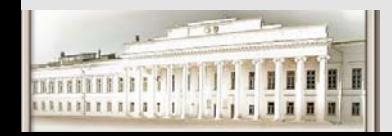

## **Несколько авторов.**

### **Список авторов <sup>в</sup> статье.**

- **Алфавитный**.
- z **Согласно вкладу <sup>в</sup> работу. Первый автор – наибольший вклад.**
- z **Теоретики <sup>с</sup> экспериментаторами – первые экспериментаторы.**
- z **Последний – Bo\$\$**

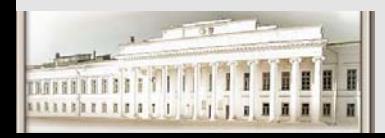

## **Препринт готов.**

### z **"Выдержать" статью.**

**Возможно, через 1-2 недели у вас появятся некоторые поправки <sup>к</sup> статье.**

### z **Отправить препринт <sup>в</sup> arxiv.org**

**Печать <sup>в</sup> журнале обычно занимает несколько месяцев.**

z **Отправить <sup>в</sup> журнал.**

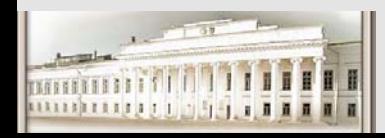

## **That is only beginning.**

**Удача, если возьмут сразу. Обычно - замечания рецензентов (ссылки!) или даже отклонение статьи (можно бороться!) исправления, переписка, принятие.**

**Proof – корректура (читать <sup>и</sup> смотреть внимательно, рисунки, формулы)** 

**От подачи статьи <sup>в</sup> журнал до публикации <sup>в</sup> среднем проходит 3-6 месяцев**

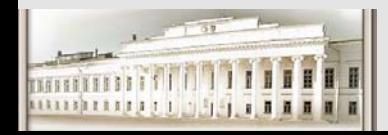

Ю.Н. Прошин и С.К. Сайкин ЧМММ. Лекция 5 **# 32**  $# 32$ 

## **Постеры. Доклады на конференциях.**

- z **Плакаты-презентации. Размеры - A0 (120\*90), A1 (80\*60)**
- z **Титул: название, авторы, место работы (affilation)**
- z **Краткость. Что получено. Новизна. Главные слова.**
- z **Красочность (не переусердствовать!). Графики. Рисунки. Схемы.**
- z **Выводы. Ссылки.**
- z **Копии своих статей по теме доклада (если есть)**
- z **Изготовление (плакат, полистно?)**
	- z **PowerPoint, Latex, Corel, Word, …**
	- z **Формат (ppt, pdf, jpg, tiff, doc, … где печатать!)**
	- z **Перевозка. Крепление.**
- $\bullet$ **Примеры.**

# **Как писать бакалаврскуюработу или магистерскую диссертацию**

(добавлено Р.Г. Дёминовым на основе публикации В.В. Монахова (СПбГУ) <sup>и</sup> правил оформления выпускной квалификационной работы (КГУ))

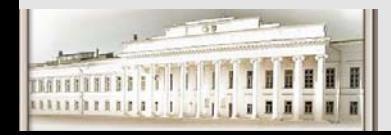

Ю.Н. Прошин и С.К. Сайкин ЧМММ. Лекция 5 **# 34**  $\frac{4}{34}$  34

#### **Оформление выпускной квалификационной работы**

**Выпускная квалификационная работа должна включать:**

•**Титульный лист. Оформляется по образцу.**

**•Содержание. Включает порядок расположения отдельных частей выпускной квалификационной работы <sup>с</sup> указанием страниц, на которых соответствующий раздел начинается.**

**•Введение. В нем автор обосновывает научную актуальность, практическую значимость, новизну темы, <sup>а</sup> также указывает цель <sup>и</sup> задачи проводимого исследования.**

**•Основная часть. Структура основной части определяется правилами оформления выпускных квалификационных работ, которые разрабатываются учебно-методическими комиссиями соответствующих структурных подразделений КГУ.**

**•Заключение (или выводы). В заключении подводится итог проведенному исследованию, формулируются предложения <sup>и</sup> выводы автора, вытекающие из работы.**

**•Список литературы. В список литературы включаются только те работы, на которые сделаны ссылки по тексту работы. Список оформляется <sup>в</sup> соответствии <sup>с</sup> ГОСТ 7.1-2003.**

**•Приложения. Приводятся используемые <sup>в</sup> работе, таблицы, графики, схемы <sup>и</sup> др. (аналитические табличные <sup>и</sup> графические материалы могут быть приведены также <sup>в</sup> основной части).**

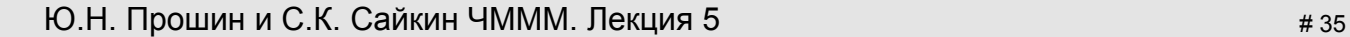

#### **Оформление выпускной квалификационной работы. Введение**

#### Во введении необходимо:

•показать актуальность выбранной темы <sup>и</sup> состояние ее разработки, неисследованные аспекты проблемы;

•сформулировать основную цель квалификационной работы бакалавра <sup>и</sup> дипломной работы, обосновать цель <sup>и</sup> главные задачи, которые необходимо решить для достижения поставленной цели;

•указать исходные методологические принципы, определяющие подход к изучению темы; дать характеристику статистических источников;

•обосновать правомерность структуры дипломной работы.

•В среднем объем введения может варьироваться от 2 до 5 страниц.

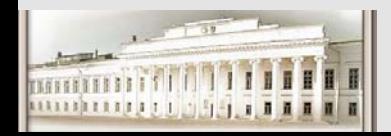

Ю.Н. Прошин и С.К. Сайкин ЧМММ. Лекция 5 **# 36**  $# 36$
#### **Оформление выпускной квалификационной работы. Введение**

Сначала дается краткая характеристика области, <sup>в</sup> которой выполнена работа (1-3 предложения) <sup>и</sup> место <sup>в</sup> этой области конкретно раздела, по которому выполнялась работа.

Все важные утверждения должны быть подкреплены ссылками по форме: [1], [5-14], [1,3,7-9,21] <sup>и</sup> <sup>т</sup>.п. Нумерация ссылок сквозная по всей работе. Упоминаемая первой ссылка должна иметь номер 1, вторая 2 <sup>и</sup> <sup>т</sup>.д.

Затем обосновывается актуальность работы:

<sup>а</sup>) научная новизна <sup>и</sup> теоретическая значимость,

б) практическая значимость работы.

При этом обычно упоминаются предыдущие труды научной группы <sup>в</sup> данной области, <sup>и</sup> обосновывается важность их развития <sup>в</sup> данной работе.

Далее идет фраза, которую лучше повторить дословно:

"В связи <sup>с</sup> этим **целью данной работы** являлось… (цель должна быть одна!)…

Для достижения поставленной цели **решались следующие задачи**:

- …; (первая задача)
- …: (вторая задача) (итого, от двух до пяти задач)

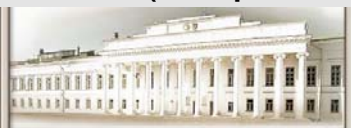

#### **Оформление выпускной квалификационной работы. Введение**

Конец введения - либо последняя сформулированная задача, либо несколько слов после нее - <sup>о</sup> путях решения задач. В него не следует включать обзорный материал.

В магистерской диссертации, <sup>в</sup> отличие от бакалаврской работы, <sup>в</sup> конце введения следует добавить описание структуры диссертации. Например:

**Во введении** обоснована актуальность исследования, сформулирована цель работы <sup>и</sup> перечислены решаемые задачи.

**В первой главе** рассмотрена применяемая методика <sup>и</sup> проведен обзор литературы по ….

**Во второй главе** описана экспериментальная установка <sup>и</sup> ….

**В третьей главе** …

**В заключение** диссертации сформулированы общие выводы по …

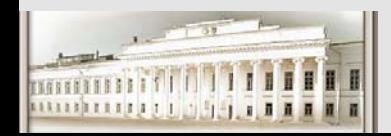

В первой главе, как правило, излагаются известные результаты по направлению работы, <sup>и</sup> проводится их критический анализ. В том числе, возможно, с включением оригинальных результатов, полученных автором работы (диссертации). Все важные утверждения (за исключением тех, что основаны на результатах, полученных лично автором <sup>в</sup> данной работе) должны быть подкреплены ссылками.

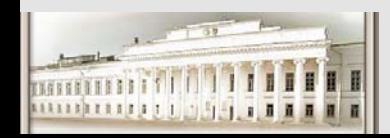

Во второй главе экспериментаторы обычно описывают экспериментальную установку, используемые образцы, материалы, реактивы, приборы <sup>и</sup> методики. Указываются параметры установки диапазоны <sup>и</sup> режимы измерений, ограничения используемых методик, погрешности. Описываются условия <sup>и</sup> порядок приготовления образцов. Обязательно приведения функциональной схемы установки, желательно наличие фотографий установки <sup>и</sup> ее важнейших узлов. Если какие-то части установки усовершенствованы автором, это следует <sup>в</sup> явном виде описать, чтобы не возникало неоднозначного или ошибочного мнения <sup>о</sup> вкладе автора <sup>в</sup> создании установки.

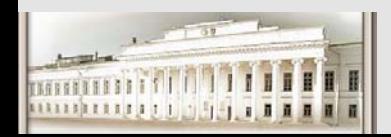

Во второй главе теоретики <sup>и</sup> разработчики программных продуктов описывают использованные методики, способы расчетов, типы компьютеров и операционных систем, компиляторы, прикладные программы и т.п. – все, чтобы при необходимости можно было независимым образом однозначно воспроизвести полученные результаты. Далее идут оригинальные результаты, а в конце главы - краткие выводы.

В третьей главе экспериментаторы обычно приводят результаты измерений, а теоретики излагают очередную часть оригинальных результатов.

При этом как теоретикам, так <sup>и</sup> экспериментаторам следует по возможности сначала приводить фактические полученные результаты (графики, числа, формулы), <sup>и</sup> только потом <sup>в</sup> отдельном параграфе: <sup>а</sup>) обсуждать эти результаты; б) делать выводы; <sup>в</sup>) высказывать предположения.

Такие параграфы обычно называют "**обсуждение результатов**". Следует понимать, что результаты и их интерпретация - совершенно разные вещи. Разные люди одни <sup>и</sup> те же результаты <sup>в</sup> зависимости от своих знаний <sup>и</sup> квалификации могут интерпретировать совершенно по-разному. Именно для возможности независимой оценки диссертации следует подробно описывать условия проведения экспериментов, численных расчетов <sup>и</sup> <sup>т</sup>.п. Поэтому надо стараться отделить "безусловную часть" (такая вот кривая, <sup>к</sup> примеру, получилась <sup>в</sup> результате измерений, либо - такая вот формула следует при сделанных предположениях).

В разделе "обсуждение результатов" надо объяснить (<sup>в</sup> том числе используя ссылки на литературу), что эта кривая или формула означает, что из нее следует, какие возникают вопросы <sup>и</sup> сомнения. Далее надо сделать выводы не дискуссионного характера (которые можно считать надежно обоснованными), <sup>а</sup> также высказать предположения дискуссионного характера (подчеркивая их дискуссионность употреблением слов "возможно", "вероятно", "как мы считаем" <sup>и</sup> <sup>т</sup>.<sup>п</sup>.).

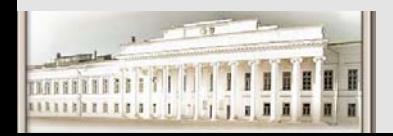

В конце третьей главы можно сделать краткие выводы максимально общего плана по полученным результатам.

Делать число глав больше трех имеет смысл только <sup>в</sup> магистерских диссертациях при очень большом объеме проделанной работы. Имейте <sup>в</sup> виду, что слишком большой объем текста обычно свидетельствует <sup>о</sup> неумении выделять главное и может рассматриваться как минус, а не плюс работы.

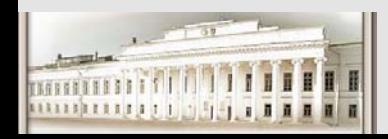

#### **Оформление выпускной квалификационной работы. Заключение**

**Заключение** — самостоятельная часть квалификационной работы бакалавра <sup>и</sup> дипломной работы специалиста. Оно не должно быть переложением содержания работы. Заключение должно содержать:

<sup>в</sup> сжатой форме основные выводы <sup>и</sup> полученные результаты;

 указание на то, что именно сделал автор квалификационной работы бакалавра <sup>и</sup> дипломной работы;

задачи, намеченные для дальнейшего исследования данной темы.

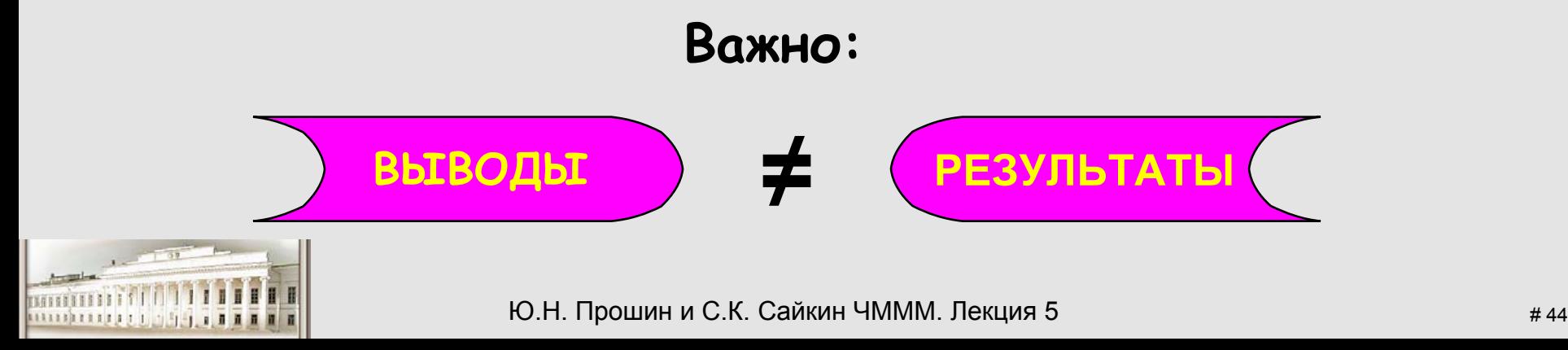

### **Оформление выпускной квалификационной работы. Приложения**

Приложения помещают после списка использованных научной литературы <sup>в</sup> порядке их упоминания <sup>в</sup> тексте. Каждое приложение следует начинать <sup>с</sup> нового листа, <sup>в</sup> правом верхнем углу которого пишется слово "Приложение" <sup>и</sup> номер, обозначены арабской цифрой (без знака №).

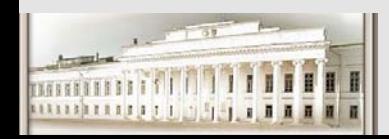

К бакалаврским работам не предъявляется требований научной новизны, они могут носить чисто обзорный или учебный характер. Хотя получаемая оценка, конечно, зависит от качества <sup>и</sup> сложности проделанной работы.

Магистерская работа носит научный характер, результаты работы ( или их часть) перед защитой диссертации должны быть направлены <sup>в</sup> печать. Это должно подтверждаться наличием публикации либо выпиской из протокола заседания кафедры или научной организации, направлявшей материалы <sup>в</sup> печать. В магистерской диссертации обязательна ссылка на опубликованную или направленную <sup>в</sup> печать работу автора.

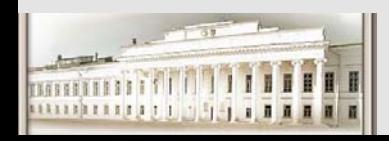

#### **Оформление выпускной квалификационной работы.**

Работа (диссертация) должна быть оформлена на одной стороне листа бумаги формата А4. Допускается представлять таблицы <sup>и</sup> иллюстрации на листах бумаги формата не более A3. Текст следует печатать через 1.5 (иногда 2) интервала (размер шрифта — 12 или 14). соблюдая следующие размеры полей: левое — 30 мм; правое — 10-15 мм; верхнее <sup>и</sup> нижнее — 20 мм. Все страницы дипломной работы обязательно должны быть пронумерованы. Лист <sup>с</sup> содержанием работы не нумеруется. Нумерация страниц начинается <sup>с</sup> введения (четвертого листа) <sup>и</sup> заканчивается последним. Номера страниц, чаще всего, проставляются внизу страницы <sup>в</sup> центре или справа.

Ю.Н. Прошин и С.К. Сайкин ЧМММ. Лекция 5 **# 47**  $\#$  47 Бланк титульного листа дипломной работы оформляется самостоятельно по стандартному образцу**.**

### **Оформление выпускной квалификационной работы.**

За титульным листом располагают оглавление, <sup>с</sup> выделением глав <sup>и</sup> параграфов (разделов <sup>и</sup> подразделов) по схеме, принятой <sup>в</sup> типографских изданиях. Название каждой новой части <sup>и</sup> параграфа <sup>в</sup> тексте работы следует писать более крупным шрифтом или выделать более жирно. Каждая глава (часть) начинается <sup>с</sup> новой страницы, параграфы (подразделы) располагаются друг за другом.

В тексте квалификационной работы рекомендуется чаше применять красную строку, выделяя законченную мысль <sup>в</sup> самостоятельный абзац. Слишком много цитат <sup>в</sup> работе приводить не следует, цитирование используется как прием аргументации. В случае необходимости можно излагать чужие мысли своими словами, но и в этом варианте надо делать ссылку на первоисточник. Для наглядности <sup>в</sup> дипломную работу обязательно должны быть включены таблицы, рисунки <sup>и</sup> графики. Графики выполняются четко, красиво, желательно <sup>в</sup> цвете, <sup>в</sup> строгом соответствии <sup>с</sup> требованиями деловой документации.

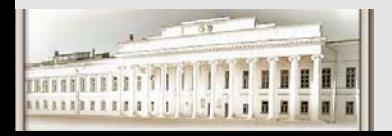

Нумерация таблиц, графиков <sup>и</sup> рисунков (отдельно для таблиц, рисунков <sup>и</sup> графиков) должна быть сквозной на протяжении всей дипломной работы. Слово "таблица" <sup>и</sup> ее порядковый номер (без знака №) пишется сверху самой таблицы <sup>в</sup> правой стороне. Затем дается ее название <sup>и</sup> единица измерения (если она общая для всех граф <sup>и</sup> строк таблицы). При ссылке на таблицу следует указать номер таблицы. Разрывать таблицу <sup>и</sup> переносить часть ее на другую страницу можно только в том случае, если она целиком не умещается на одной странице. При этом на другую страницу переносится <sup>и</sup> шапка таблицы, <sup>а</sup> также заголовок "Продолжение таблицы". Если таблица или рисунок заимствованы, делается обязательная ссылка на первоисточник (по правилам цитирования). Формулы расчетов <sup>в</sup> тексте надо выделять, записывая их более крупным шрифтом <sup>и</sup> отдельной строкой, давая подробное пояснение каждому символу (когда он встречается впервые). Рекомендуется нумеровать формулы <sup>в</sup> пределах каждого раздела, особенно, если в тексте приходится на них ссылаться.

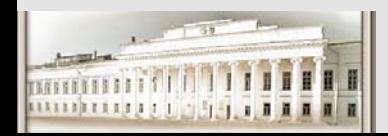

#### **Оформление выпускной квалификационной работы. Объём**

В бакалаврской работе или магистерской диссертации должно быть не менее 30 страниц. Верхний предел не регламентируется, но разумно не более 50 страниц для бакалаврской <sup>и</sup> 80 страниц для магистерской работ. Приложения имеют произвольную длину (<sup>в</sup> пределах разумного).

Страницы должны быть переплетены, подшиты или иным образом культурно скреплены. Желательно, чтобы работа была <sup>в</sup> обложке. Нельзя представлять работу <sup>в</sup> виде россыпи листов! Пусть даже положенных <sup>в</sup> папочку. Или <sup>в</sup> папке, из которой работу надо извлекать, чтобы читать.

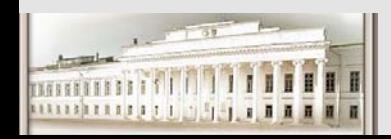

#### **Оформление выпускной квалификационной работы. Стиль изложения**

Стиль работы должен быть академическим, без риторических вопросов, многоточий, обращений <sup>к</sup> читателю <sup>и</sup> лирических отступлений.

Речь должна идти от третьего лица. Не следует писать: "Я получил следующие результаты:…". Надо писать: "Были получены следующие результаты:…". Либо: "Автором были получены следующие результаты:…". Либо: "В данной работе были получены следующие результаты:…". И <sup>т</sup>.п. Когда описываются текущее состояние дел <sup>в</sup> изучаемой области или научной группе, <sup>в</sup> которой выполнялась работа, следует использовать настоящее время. А когда речь идет <sup>о</sup> результатах, полученных лично автором, следует использовать прошедшее время. Например: "Имеющийся алгоритм быстрого преобразования Фурье не позволяет осуществлять двумерное преобразование Фурье. Разработанный алгоритм позволил проводить такое преобразование".

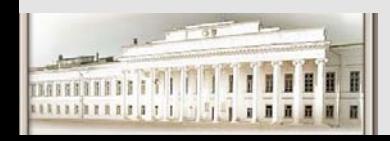

### **Оформление выпускной квалификационной работы. Титульный лист**

### **Министерство образования <sup>и</sup> науки Российское Федерации КАЗАНСКИЙ (ПРИВОЛЖСКИЙ) ФЕДЕРАЛЬНЫЙ УНИВЕРСИТЕТ**

НАЗВАНИЕ ФАКУЛЬТЕТА

#### НАЗВАНИЕ КАФЕДРЫ

#### Специальность (направление): шифр -- название

Специализация: шифр — название

ВЫПУСКНАЯ КВАЛИФИКАЦИОННАЯ РАБОТА

(Дипломная, бакалаврская работа или магистерская диссертация)

ТЕМА

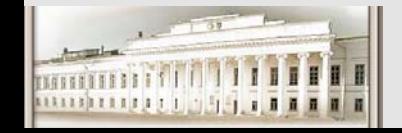

### **Оформление выпускной квалификационной работы. Титульный лист**

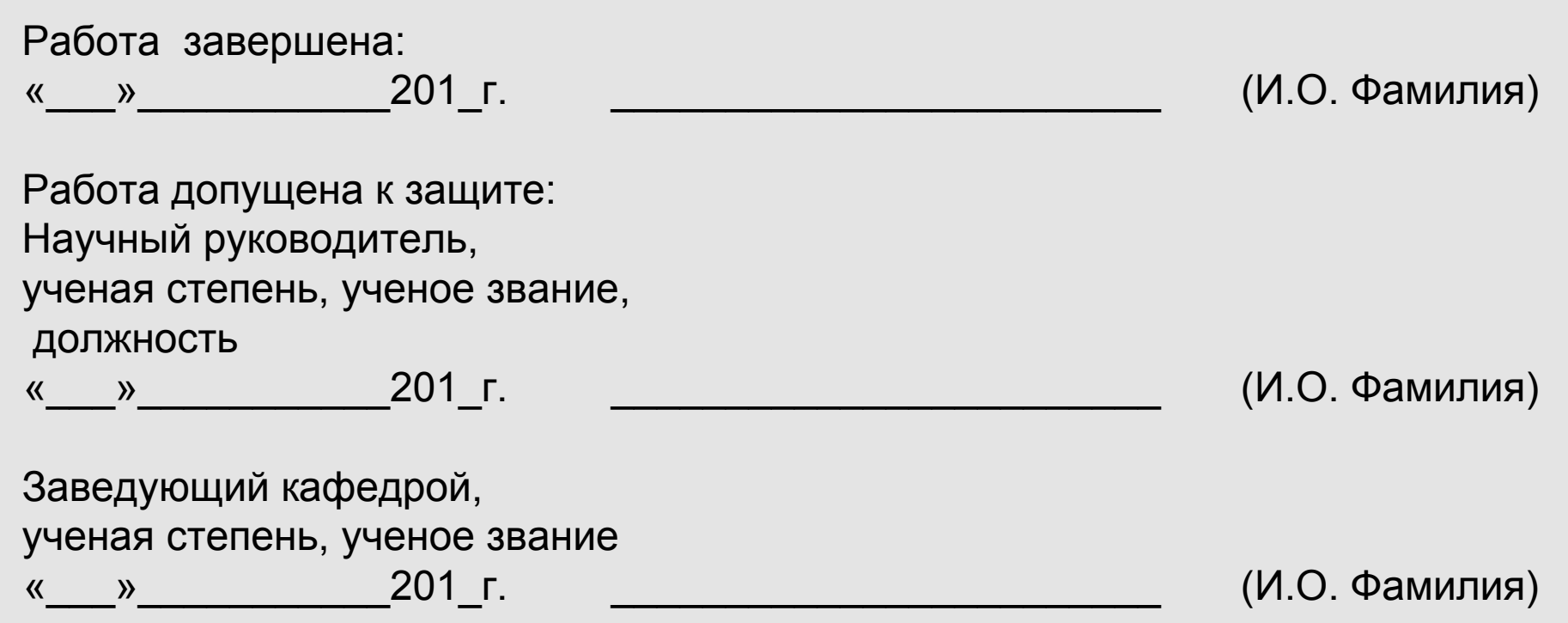

Казань — 2010

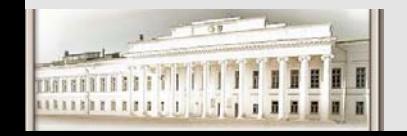

Ю.Н. Прошин и С.К. Сайкин ЧМММ. Лекция 5 **# 53** # 53

#### **Оформление выпускной квалификационной работы. Доклад. Содержание**

Начинать следует <sup>с</sup> актуальности темы.

Первую фразу доклада следует заучить наизусть, чтобы не пришлось мучительно изобретать, <sup>о</sup> чем начинать говорить.

После актуальности следует сформулировать цель работы <sup>и</sup> решаемые задачи (прямо по тексту работы).

Далее рассказывать по очереди по решаемым задачам – <sup>в</sup> основном об оригинальных результатах, полученных докладчиком.

В конце четко сформулировать полученные результаты (прямо по тексту работы). Их можно заучить, но разрешается <sup>и</sup> зачитать.

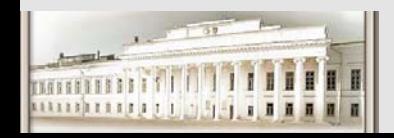

#### **Оформление выпускной квалификационной работы. Доклад. Репетиция**

Следует подготовить 3-7 слайдов <sup>с</sup> важнейшими рисунками <sup>и</sup> формулами. Учтите, что при показе мелкие детали рисунков <sup>и</sup> мелкий шрифт будут не видны! Следует писать как можно крупнее, <sup>а</sup> линии на рисунках делать жирными.

Время доклада определяется ведущим заседание <sup>и</sup> обычно составляет для бакалаврских работ 8-10 минут, для магистерских 10-15 минут.

Доклад следует 1-2 раза отрепетировать вслух без свидетелей, засекая время выступления. При этом учитываются все паузы <sup>и</sup> сбои <sup>в</sup> рассказе. Если удается уложиться <sup>в</sup> запланированное время (лучше рассчитывать на минимальное, <sup>а</sup> не на максимальное), можно попробовать рассказ перед зрителями.

Во время репетиции следует выступать по слайдам!

Рассказывая, не пытайтесь рассказать все, что вы знаете. Излагайте только самое главное.

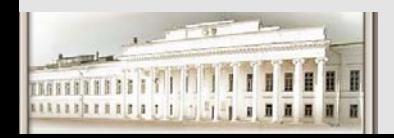

Ю.Н. Прошин и С.К. Сайкин ЧМММ. Лекция 5 **# 55**  $# 55$ 

### **Оформление выпускной квалификационной работы. Доклад. Выступление**

Старайтесь стоять лицом <sup>к</sup> аудитории. Не поворачивайтесь спиной <sup>к</sup> аудитории.

Если во время доклада вы сбились <sup>и</sup> не можете закончить предложение, не пытайтесь его закончить. Начинайте следующую мысль. Это произведет гораздо лучшее впечатление на слушателей, чем долгие паузы <sup>и</sup> попытки закончить предложение.

Не чешитесь, не ковыряйте <sup>в</sup> носу или ухе, не переминайтесь <sup>с</sup> ноги на ногу, не ходите туда <sup>и</sup> обратно, <sup>и</sup> <sup>т</sup>.п. Это не шутка: <sup>в</sup> момент напряжения люди часто себя не контролируют.

Говорите громко <sup>и</sup> отчетливо, чтобы вас было слышно. Говорите не торопясь, не тараторьте! Но <sup>в</sup> то же время не слишком медленно, без больших пауз.

В самом конце доклада скажите: "Спасибо за внимание".

Не следует <sup>в</sup> конце доклада выражать благодарности. По регламенту после доклада идут вопросы к докладчику, выступления научного руководителя, рецензента, а затем студенту предоставляется заключительное слово. Благодарности следует выражать именно во время заключительного слова. И не надо это делать слишком долго.

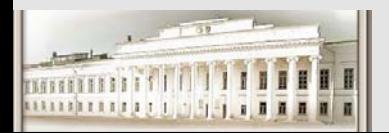

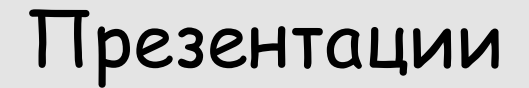

Советы из Интернета

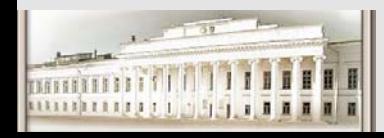

Ю.Н. Прошин и С.К. Сайкин ЧМММ. Лекция 5 **# 57** # 57

## **I Содержание подготовки**

#### Этапы подготовки презентации:

- 1. Продумывание структуры
- 2. разработка содержания
- 3. Выбор стиля
- 4. Подбор иллюстративного материала.

#### Компоненты презентации:

- 1. Открывающая часть
- 2. Введение
- 3. Основная часть
- 4. Заключение
	- ·Подведение итогов
	- · Список использованных источников
		- Благодарности

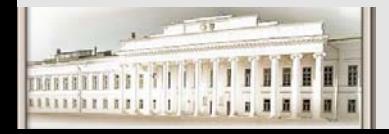

·

### Части

**Открывающая часть** - приглашает аудиторию уделить внимание сообщению <sup>и</sup> представляет докладчика ("Культура щелчка") **Введение** - мост, ведущий <sup>к</sup> основной части, предвосхищает главные мотивы презентации.

Открывающая часть <sup>и</sup> введение готовят аудиторию <sup>к</sup> восприятию основной части.

**Основная часть** - информационный блок - состоит из трех элементов:

Ключевые пункты

·

- ·Поддерживающий материал
- · Переход - мост, по которому аудитория переключается от одного ключевого пункта <sup>к</sup> другому

**Заключение** - решающее давление на аудиторию <sup>и</sup> церемониальные действия

Ю.Н. Прошин <sup>и</sup> С.К. Сайкин ЧМММ. Лекция 5 # 59 **Подведение итогов** - вновь перечисляет ключевые пункты (кратко) <sup>и</sup> выводы

## Порядок разработки:

Основная часть представляет цели работы <sup>и</sup> концепцию исследования Введение - объявляет <sup>о</sup> ключевых пунктах (<sup>в</sup> подведении итогов они повторяются) Открывающая часть - тема сообщения <sup>и</sup> подготовка аудитории Благодарности – возможность выразить признательность руководителю, консультантам, <sup>а</sup> также тем авторам, чьи материалы были использованы.

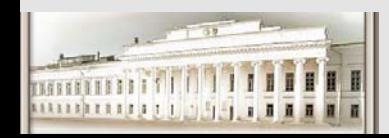

### **Совет психолога**

**Правило Трех:** любое крупное сообщение передает не

более трех ключевых пунктов (не перенасыщать сообщение - все равно запоминается 10% от услышанного)

Свежие идеи по разработке:

- ·свободный набросок
- ·индексные карточки
- ·самоклеящиеся листки
- хождение <sup>и</sup> разговор

Открывающая часть - остроумная шутка, цитата, декларация, определение, риторический вопрос, аудиовизуальный эффект.

Это называется «эффект края»: лучше всего запоминаются яркое начало <sup>и</sup> (или) конец.

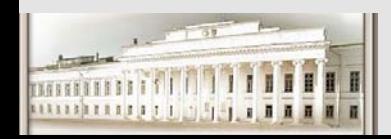

·

## **II Подготовка компьютерной презентации**

Не поддавайтесь искушению заменить презентацию ТЕХНОЛОГИЕЙ! Презентация - это процесс установления связей через общение. Чем больше внимания привлекает техника <sup>и</sup> наглядность, тем меньше

внимания аудитория обращает на оратора.

И наоборот, чем лучше выбраны эффекты для подчеркивания отдельных тезисов, тем выше эффект, произведенный презентацией.

- 1. 6 подпунктов максимум
- 2. Специальное выделение (буллиты)
- 3. Используйте для названий <sup>и</sup> текста только ключевые слова!
- 4. Следует ограничить использование ТОЛЬКО ЗАГЛАВНЫХ БУКВ
- 5. Не злоупотребляйте ярким фоном там, где это отвлекает от содержания. Помните <sup>о</sup> сочетаемости цветов <sup>и</sup> физиологии восприятия.
- 6. Выбирая эффекты, думайте <sup>о</sup> тех, на кого они рассчитаны!
- 7. Подумайте об управлении презентацией ассистент может облегчить Ваш доклад
- 8. Продумайте заранее, где Вы будете стоять во время показа.
- 9. И помните: не следует *читать* содержание слайда (это могут сделать
	- сами слушатели), лучше комментируйте его тезисы!

Ю.Н. Прошин <sup>и</sup> С.К. Сайкин ЧМММ. Лекция 5 # 62

говорим только про самое важное (цели, постановки, способы достижения, доказательства, выводы),

перед ключевыми моментами обязательно делаем паузы,

обязательно зрительный контакт <sup>с</sup> аудиторией :)

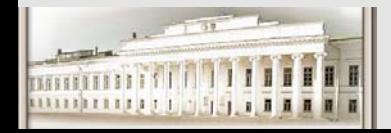

Ю.Н. Прошин и С.К. Сайкин ЧМММ. Лекция 5 **# 63**  $# 63$ 

- Идеально никаких лишних деталей, заголовок, содержание, логотип организации, может быть какие-то линии отделяющие элемены друг от друга. Никакого фона.
- Основные цвета чёрный <sup>и</sup> белый, соответственно текст <sup>и</sup> фон. Эти цвета обладают максимальной контрастностью, поэтому видны практически во всех условиях. Ещё стоит помнить, что цвет экрана белый, поэтому сделав чёрный фон вы получите его цвета равной общей освещенности <sup>в</sup> зале, <sup>а</sup> она далеко всегда равна нулю. Вы не Стив Джобс, не выпендривайтесь:)
- Естественно никакой анимации, это раздражает, если это только не демонстрация какого-то процесса. 3D картинки — это впечатляет <sup>и</sup> очень красиво, главное чтобы крупные <sup>и</sup> контрастные.
- На каждом слайде добавьте колонтитул <sup>с</sup> названием доклада <sup>и</sup> авторами. Если кто-то опоздал или проболтал начало он хотя бы будет знать как найти докладчика для вопросов.

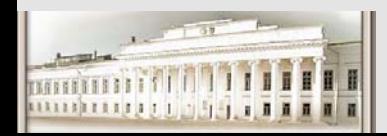

- Минимум текста? Его читать? В аудитории наверняка будет несколько визуалов, которые написанное на слайде воспримут/запомнят гораздо лучше, чем слова докладчика.
- Далее, правильный текст на слайде (то есть краткий) позволяет быстро понять, <sup>о</sup> чём будет речь ближайшие 2-3 минуты.
- Хорошо бы еще иметь <sup>и</sup> карту (map) презентации

Кроме того, структура текста на слайде дополняет «плоскую» речь: сразу понятно, что <sup>к</sup> чему относится <sup>и</sup> подклассом чего является.

- Хорошей идей будет на последнем слайде расположить маленькие изображения всех слайдов. Потому что вопросы обычно начинаются типа: на таком-то слайде, где было то-то.
- Ну <sup>и</sup> формат желательно pdf, вы не столкнётесь <sup>с</sup> тем что на компьютере не будет нужных шрифтов, нужной версии PP или что-то подобного.

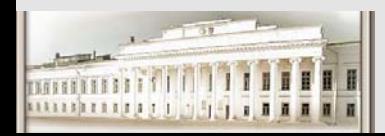

# 1.Принцип 10/20/30.

Коротко принцип расшифровывается как 10 слайдов <sup>в</sup> презентации, 20 минут времени на презентацию, 30 шрифтом набран текст на слайде. Проблема <sup>в</sup> том, что это правило <sup>в</sup> основном нацелено на крупные презентации для клиентов, инвесторов. Для демонстрации малых презентаций, <sup>в</sup> узком, «семейном» кругу, нужно уложиться <sup>в</sup> 2 раза меньшие сроки. Самые красивые мини-презентации, которые <sup>я</sup> видел, укладывались на 3 слайдах <sup>и</sup> <sup>в</sup> 5-6 минутах. Главное <sup>в</sup> цифрах 10/20, это продолжительность слайда. Она должна быть не более <sup>2</sup><sup>х</sup> минут, но <sup>и</sup> желательно не менее этого же времени. Если вы не можете объяснить слайд за 2 минуты, разбейте его на несколько слайдов. Если вы <sup>о</sup> слайде говорите менее минуты – соедините его <sup>с</sup> другим слайдом, или выбросьте его.

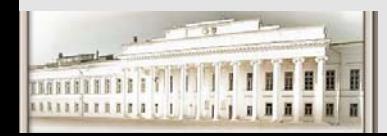

### 2. Лучшая презентация – отсутствие презентации.

На презентацию народ собрался выслушать вас <sup>и</sup> увидеть шоу. Не подсовывайте ему презентацию. Это главный принцип презентаций. Если вы показываете макет – покажите макет. Если показываете рабочую систему – покажите как хороша ваша система. Если фишку – покажите фишку <sup>и</sup> как её сделать. Если готовите гимн компании – спойте его, наконец. А вот если вам нечего показать, или показать что-то <sup>в</sup> живую очень сложно, соберите презентацию. Ну <sup>а</sup> уж если пошла такая сборка, то запомните: Презентация – это вы <sup>и</sup> ваш рассказ, то, что показывается на стене — это дополнительные материалы. Поэтому предпочтительнее использовать на презентационных слайдах объекты <sup>в</sup> следующем порядке: схема, рисунок, график, таблица, текст. Да, да, текст на презентации нужно использовать только тогда, когда по-другому сказать не получается, <sup>а</sup> не тогда когда нужно что то сказать.

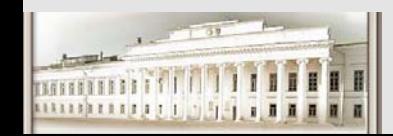

## 3. Не создавайте кашу на слайде

Вы помните магическое число семь плюс-минус два? Этот психологический принцип понимания должен лежать <sup>и</sup> <sup>в</sup> ваших слайдах. Слайд должен состоять не более чем из 5 объектов. Именно из пяти, <sup>а</sup> не из семи или, упаси вас бог, из девяти, т.к. «кошелек» памяти человека состоит из 5 односложных слов. Если на слайде нарисована схема, то попробуйте упростить схему до (5-N) блоков или связей между ними, <sup>в</sup> зависимости от того на чем вы заостряете внимание. Если на слайде рисунок, то на нем должно быть не более (5-N) различимых отдельных объектов.

Графики, диаграммы <sup>и</sup> таблицы способны <sup>в</sup> 1,5 раза лучше запоминаться мозгом, <sup>т</sup>.к. состоят преимущественно из цифр. Поэтому если вы используете графики <sup>в</sup> своей презентации, то, на мой взгляд, допустимо использовать не более (5- N)\*1.5 значений. Не поленитесь подписать вашу диаграмму, лично <sup>я</sup>, да <sup>и</sup> не <sup>я</sup> один, не люблю графики без подписей <sup>и</sup> чисел, когда <sup>я</sup> не вижу цифр, <sup>я</sup> пугаюсь, чувствуя, что меня обманывают.

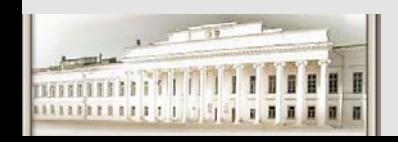

### 4. Не клепайте пустой слайд.

Тут <sup>я</sup> выскажу свое мнение. В институте, на дипломе, нас учили, что презентация должна заканчиваться пустым слайдом со словами «Ваши вопросы?». Так вот, нет ничего понятнее <sup>и</sup> приятнее когда слайды закончатся, <sup>и</sup> возникнет черный цвет или общая диаграмма презентации <sup>и</sup> возникший из темноты ведущий скажет: «Пожалуйста, задавайте ваши вопросы». Зачем это еще <sup>и</sup> читать? Они же, <sup>в</sup> конце концов, не даун-дауны…

Также не надо создавать «дзен» презентации, состоящие из слайдов, на которых есть только один заголовок, без схем <sup>и</sup> детализирующих рисунков. По крайней мере, это просто глупо выглядит.

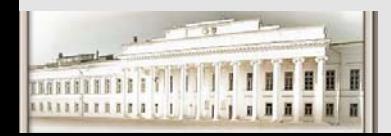

### 5. Будьте стильными.

Почти <sup>в</sup> каждой фирме есть «брендбук», по которому дизайнером любовно подготовлен шаблон для презентаций. На худой случай, <sup>в</sup> Microsoft PowerPoint 2003 существует около 40 стандартных тем <sup>и</sup> 6 цветовых оформления <sup>к</sup> ним. И все же, подавляющее большинство программистов используют стандартную схему: белый цвет презентаций <sup>и</sup> черные буквы на нем. Контрпример этого пункта – презентация <sup>в</sup> стиле детских блогов на LiveInternet. Не сочетающаяся смесь шрифтов, цветов <sup>и</sup> фоновых картинок бьет по мозгу также как heavy metal, исполненный классическим симфоническим оркестром. Конечно же, есть любители такого креатива, но большинство все же предпочитает классику. Пытайтесь избегать <sup>в</sup> деловых презентациях ярких цветов <sup>и</sup> неестественных шрифтов. Особое внимание уделите заголовку. Идеальным заголовком считается

заголовок, выполненный тем же самым шрифтом, почти тем же самым цветом <sup>и</sup> немного, процентов на 30, увеличенным размером.

<u>Гаммой самой презентации</u>? <u>Прошин Чиммой самой презентации</u>? Немного по картинкам. Ваши слушатели догадываются, что вы знаете, где находиться пункт меню вставки рисунка. Поэтому, прежде чем вставлять рисунок <sup>в</sup> каждый слайд, подумайте, стоит ли он того. Подумали? Подумайте еще раз. Конечно, одна картинка заменяет 1000 слов, но заменит ли она их <sup>в</sup> данном случае? И самое главное: гармонично ли она сочтется стилем <sup>и</sup> цветовой

## 6. Избегайте излишней анимации

Я не знаю, какой злой гений придумал движущуюся анимацию <sup>в</sup> презентациях. Никаким вылетом фразы из-за границы экрана не заменить оратора, <sup>а</sup> вот отвлечь от хода повествования – запросто.

#### Движущейся объект для человека, как для любого животного, это либо еда, **либо опасность**.

Поэтому человек отвлекается на него подсознательно, забыв <sup>и</sup> ход повествования <sup>и</sup> что нужно слушать рассказчика, особенно, если дело идет <sup>к</sup> обеду. Не стоит отвлекать внимание человека от темы. Оставьте анимацию профессионалам. Лично <sup>я</sup> ни разу не видел уместное использование такой анимации <sup>в</sup> презентациях, которую готовил «не дизайнер».

#### И самый главный принцип: **Ни одна презентация не заменит человеческого общения.**

Удачных вам выступлений.

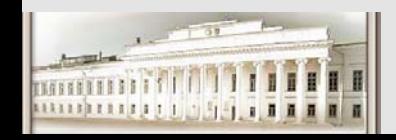

Ю.Н. Прошин и С.К. Сайкин ЧМММ. Лекция 5 **# 71**  $# 71$ 

# **Успехов!**

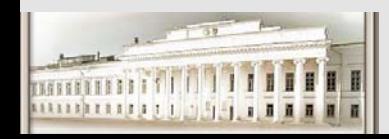

Ю.Н. Прошин и С.К. Сайкин ЧМММ. Лекция 5 **# 72** # 72
**«Магическое число семь плюс-минус два»** («кошелёк Миллера») закономерность, обнаруженная американским учёным-психологом Джорджем Миллером, согласно которой кратковременная человеческая память, как правило, не может запомнить <sup>и</sup> повторить более 7 ± 2 элементов. Эта зак<del>ономерность была изложена в его работе *The Magical Number Seven, Plus o</del>r*</del> Minus Two: Some Limits on our Capacity for Processing Information, увидевшей свет <sup>в</sup> 1956 годув Psychological Review.

с<mark>посо</mark>бны запоминать и передаваты момобщения длиной до 7 бит также наз Джордж Миллер во время своей работы <sup>в</sup> Bell Laboratories провел ряд экспериментов, целью которых был анализ памяти операторов. В результате опытов он обнаружил, что кратковременная память человека способна запоминать <sup>в</sup> среднем девять двоичных чисел, восемь десятичных чисел, семь букв алфавита <sup>и</sup> пять односложных слов — то есть человек способен одновременно помнить 7 ± 2 элементов. Таким образом, кратковременная память — «кошелёк», в который можно «положить» одновременно семь «монет». Причём память не пытается анализировать смысл информации, важны лишь внешние, физические характеристики, то есть не важно, какие «монеты» находятся <sup>в</sup> «кошельке» доллар или цент, главное чтобы их было семь. Если количество элементов больше семи (<sup>в</sup> крайнем случае, девяти), то мозг разбивает элементы на группы таким образом, чтобы количество запоминаемых элементов было от 5 до 9. Неожиданно, аналогичное правило было обнаружено для муравьёв: они